# Simulation numérique des matériaux ferromagnétiques

### Stéphane Labbé

Universite Joseph Fourier, Laboratoire Jean Kuntzmann. ´

Journées du GdR Calcul, 9 et 10 novembre 2009.

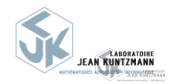

<span id="page-0-0"></span> $QQ$ 

 $\sim$   $\sim$ 

**[Ferromagnetisme](#page-1-0) ´ [Micromagnetisme](#page-7-0) ´**

# Plan

## **1** Le modèle du micromagnétisme

### · Problématique du ferromagnétisme

 $\bullet$  Modélisation : la théorie du micromagnétisme

- **[Existence de solutions](#page-12-0)**
- [Etudes asymptotiques](#page-14-0)  $\bullet$

- · [Simulation des](#page-16-0) états d'équilibre
- Simulation de l'évolution de l'aimantation Ò.
- · Simulation de la susceptibilité hyperfréquence

### **<sup>4</sup>** [Quelques simulations](#page-35-0)

- · Simulation de l'évolution
- Calculs de susceptibilité

重  $\prec$ 

<span id="page-1-0"></span> $QQ$ 

4 0 8

④何 ▶ ④ 臣 ▶

 $R$  ésultats théoriques **[Calculs](#page-16-0) [Resultats](#page-35-0) ´** **[Ferromagnetisme](#page-1-0) ´ [Micromagnetisme](#page-7-0) ´**

# Matériaux ferromagnétiques

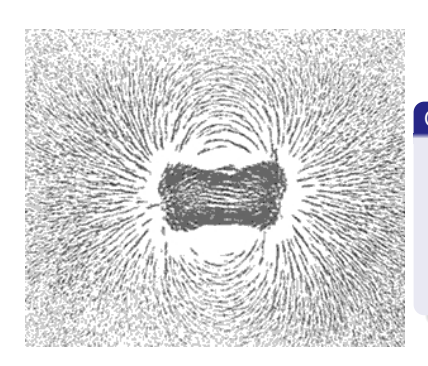

### Caractéristiques

- Aimantation rémanente sous champ extérieur
- Température critique séparant les comportements linéaires et non linéaires.
- Formation de microstructures : parois et domaines.

4 0 8 × 同  $\sim$  $\sim$ 

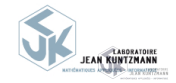

 $\Omega$ 

 $R$  ésultats théoriques **[Calculs](#page-16-0) [Resultats](#page-35-0) ´** **[Ferromagnetisme](#page-1-0) ´ [Micromagnetisme](#page-7-0) ´**

# Matériaux ferromagnétiques

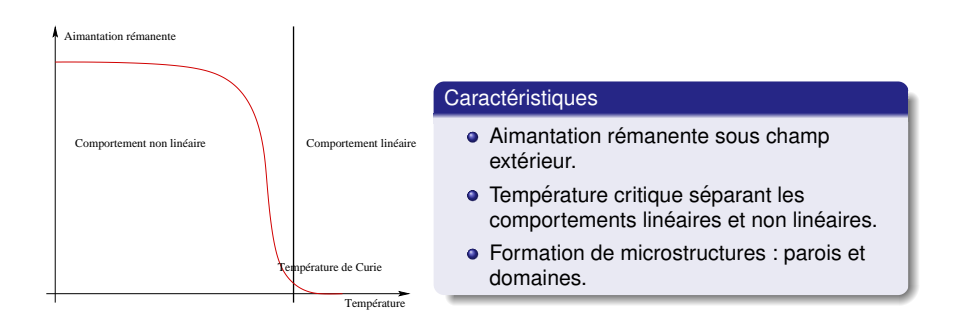

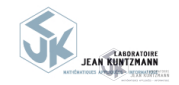

 $QQ$ 

4 0 8

4 母 ▶ 4 手

 $R$  ésultats théoriques **[Calculs](#page-16-0) [Resultats](#page-35-0) ´** **[Ferromagnetisme](#page-1-0) ´ [Micromagnetisme](#page-7-0) ´**

# Matériaux ferromagnétiques

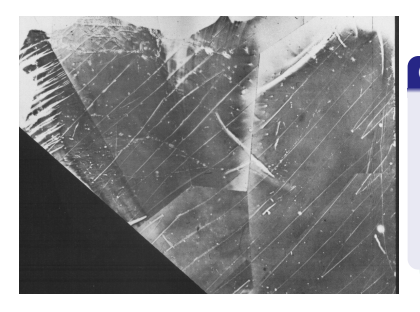

### Caractéristiques

- Aimantation rémanente sous champ extérieur.
- Température critique séparant les comportements linéaires et non linéaires.
- Formation de microstructures : parois et domaines.

4 0 8 × 高  $\sim$  $\sim$ 

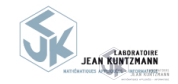

 $\Omega$ 

 $R$  ésultats théoriques **[Calculs](#page-16-0) [Resultats](#page-35-0) ´** **[Ferromagnetisme](#page-1-0) ´ [Micromagnetisme](#page-7-0) ´**

# Matériaux ferromagnétiques

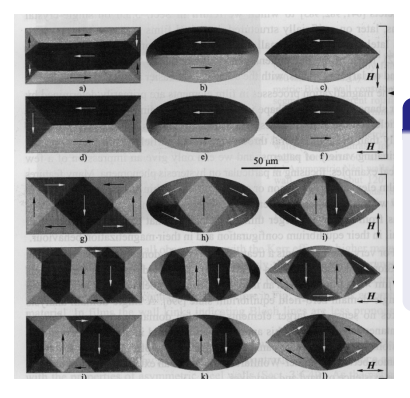

### Caractéristiques

- Aimantation rémanente sous champ extérieur
- $\bullet$  Température critique séparant les comportements linéaires et non linéaires.
- Formation de microstructures : parois et domaines.

∢ ロ ▶ ( 何 ) ( ミ )

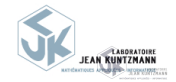

**[Ferromagnetisme](#page-1-0) ´ [Micromagnetisme](#page-7-0) ´**

Enjeux des matériaux ferromagnétiques

- Comprendre l'évolution de l'aimantation afin de comprendre l'origine de phénomènes tels que l'hystérésis,
- optimiser la forme et le composition des particules magnetiques pour des ´ applications technologique :
	- circulateurs d'ondes (portables, accélérateurs de particules ...),
	- micro particules magnetiques entrant dans la composition des disques durs ou des ´ peintures "anti-radars".
	- comportement des composants magnétiques pour la nano électronique.

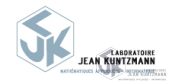

<span id="page-6-0"></span> $\Omega$ 

4 ロ ▶ ( 伊  $\sim$ 

**[Ferromagnetisme](#page-1-0) ´ [Micromagnetisme](#page-7-0) ´**

# Plan

## Le modèle du micromagnétisme

- **Problématique du ferromagnétisme**
- · Modélisation : la théorie du micromagnétisme

- **[Existence de solutions](#page-12-0)**
- [Etudes asymptotiques](#page-14-0)  $\bullet$

- · [Simulation des](#page-16-0) états d'équilibre
- Simulation de l'évolution de l'aimantation Ò.
- · Simulation de la susceptibilité hyperfréquence

### **<sup>4</sup>** [Quelques simulations](#page-35-0)

- · Simulation de l'évolution
- Calculs de susceptibilité

重  $\prec$ 

<span id="page-7-0"></span> $QQ$ 

4 0 8

④何 ▶ ④ 臣 ▶

 $R$  *Résultats théoriques* **[Calculs](#page-16-0) [Resultats](#page-35-0) ´** **[Ferromagnetisme](#page-1-0) ´ [Micromagnetisme](#page-7-0) ´**

# Bases du micromagnétisme

Description thermodynamique des matériaux ferromagnétiques : micromagnétisme, W.F. Brown, année 60.

### Quelques notations

- *Domaine magnétique : Ω*, ouvert de  $\mathbb{R}^3$ .
- Sphère unité : S<sup>2</sup>.
- $A$ *imantation :* en général *m*, champs de vecteurs de  $\Omega$  à valeurs sur  $S^2$ .
- *Fonctionnelle d'énergie :* fonctionnelle *E* définie sur  $H^1(\Omega, \mathbb{R}^3)$  à valeurs dans  $\mathbb{R}$ .  $\bullet$
- **Etat d'équilibre : minimiseur de la fonctionnelle d'énergie sur les éléments de**  $H^1$ (Ω,  $S^2$ ).

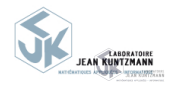

<span id="page-8-0"></span>つくへ

**← ロ ▶ → 何 ▶** 

# Bases du micromagnétisme

Fonctionnelle d'énergie

$$
E(m)=\frac{A}{2}\int_{\Omega}|\nabla m|^2 dx+...
$$

Energie d'échange : due aux interactions courtes distances entre spins des atomes du réseau cristallin.

Seule : les états d'équilibre sont constants sur le domaine.

Fonctionnelle d'énergie

$$
E(m)=\frac{A}{2}\int_{\Omega}|\nabla m|^2 dx+\frac{1}{2}\int_{\mathbb{R}^3}|H_d(m)|^2 dx+...
$$

Champ démagnétisant : asymptotique de Maxwell quand le domaine est petit devant la longueur d'onde. Seule : crée des micro- structures qui tendent à annuler la divergence de l'aimantation sur tout le domaine (équation eïkonale :  $|\nabla^{\perp}\psi| = 1$  p.p. dans  $\Omega$ ).

### Magnétostatique

au sens de  $\mathcal{D}'(\mathbb{R}^3,\mathbb{R}^3)$  :

$$
\begin{cases}\n\text{rot}(H_d) = 0, \\
\text{div}(H_d) = -\text{div}(\tilde{m}).\n\end{cases}
$$

<span id="page-9-0"></span>**DIRE**<br>**INN URBass**  $\sim$ 

 $\tilde{m}$  $\tilde{m}$  $\tilde{m}$  prolon[ge](#page-8-0) *m* [p](#page-10-0)[ar](#page-8-0) [0](#page-9-0) d[a](#page-6-0)[ns](#page-7-0)  $\mathbb{R}^3$  $\mathbb{R}^3$  $\mathbb{R}^3$ [.](#page-0-0)

 $R$  ésultats théoriques **[Calculs](#page-16-0) [Resultats](#page-35-0) ´** **[Ferromagnetisme](#page-1-0) ´ [Micromagnetisme](#page-7-0) ´**

# Bases du micromagnétisme

Fonctionnelle d'énergie

$$
E(m)=\frac{A}{2}\int_{\Omega}|\nabla m|^2 dx+\frac{1}{2}\int_{\mathbb{R}^3}|H_d(m)|^2 dx+\int_{\Omega}\phi(m) dx+...
$$

Anisotropie : Rend compte de la forme du réseau cristallin.  $\Phi$  est convexe à valeurs dans  $\mathbb{R}^+$ . Agit localement (non différentielle). Seule : aligne l'aimantation sur les directions privilégiées de la fonctionnelle  $\phi$ .

Fonctionnelle d'énergie

$$
E(m) = \frac{A}{2} \int_{\Omega} |\nabla m|^2 dx + \frac{1}{2} \int_{\mathbb{R}^3} |H_d(m)|^2 dx + \int_{\Omega} \phi(m) dx - \int_{\Omega} m.H_{ext} dx
$$

Zeeman : modélise l'action d'un champ extérieur (ne dépendant de *m*). H<sub>ext</sub> est un élement de  $L^{\infty}(\mathbb{R}^{3}, \mathbb{R}^{3}).$ 

Seule : aligne l'aimantation dans la direction de *Hext* en chaque point de Ω. Il serait bien entendu possible d'ajouter d'autres termes : magnétostriction, échange anisotrope, effets de bords etc.

<span id="page-10-0"></span>∢ ロ ▶ ( 何 ) ( ミ )

 $R$  ésultats théoriques **[Calculs](#page-16-0) [Resultats](#page-35-0) ´** **[Ferromagnetisme](#page-1-0) ´ [Micromagnetisme](#page-7-0) ´**

# Bases du micromagnétisme

Il est également possible de construire une équation d'évolution : le système de Landau et Lifchitz. Cette équation dérive de l'équation microscopique de la précession de Larmor des moments magnétiques.

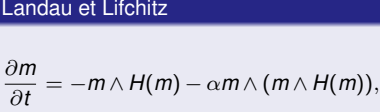

On se place ici dans le cas où :  $\phi(m) = \frac{K}{2}(|m|^2 - (m \cdot u)^2)$  où  $u$  est un elément de *L*∞(ℝ<sup>3</sup>, *S*<sup>2</sup>).

où  $H(m)$  est le champ effectif.

$$
H(m)=-\frac{dE}{dm}.
$$

Champ effectif

 $H(m) = A \triangle m + H_d(m) + K(m.u)u + H_{ext}$ 

∢ ロ ≯ ∢ 何 ≯ ∢ ヨ ≯

<span id="page-11-0"></span> $QQ$ 

### **Quelques remarques :**

- $\bullet$  Les solutions d'équilibre vérifient :  $||H(m) \wedge m||_{0,0} = 0.$
- Si le champ extérieur est indépendant du temps, l'énergie des solutions du système de Landau et Lifchitz décroît.
- $\bullet$  La norme locale des solutions du système est conservée.

**[Existence de solutions](#page-12-0) [Etudes asymptotiques](#page-14-0)**

# Plan

- **Problématique du ferromagnétisme**
- · Modélisation : la théorie du micromagnétisme

### *<u>Résultats théoriques</u>*

- **[Existence de solutions](#page-12-0)**
- [Etudes asymptotiques](#page-14-0)  $\bullet$

- · [Simulation des](#page-16-0) états d'équilibre
- Simulation de l'évolution de l'aimantation ۵
- · Simulation de la susceptibilité hyperfréquence

## **<sup>4</sup>** [Quelques simulations](#page-35-0)

- · Simulation de l'évolution
- Calculs de susceptibilité

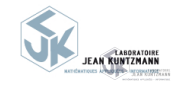

×

<span id="page-12-0"></span> $QQ$ 

4 0 8 k. 母→ (ヨ)

**[Modele](#page-1-0) `**  $R$  ésultats théoriques

> **[Calculs](#page-16-0) [Resultats](#page-35-0) ´**

**[Existence de solutions](#page-12-0) [Etudes asymptotiques](#page-14-0)**

# Existence de solutions

### **Statique**

Démontrer l'existence des minimiseurs de l'énergie *E*(*m*) dans l'espace H<sup>1</sup>(Ω, ℝ<sup>3</sup>) sous la contrainte  $|m| = 1$  presque partout dans  $Ω$  ne présente pas de difficultés majeures.

Par contre, exhiber la régularité des minimiseurs est particulièrement délicat :

## Régularité des minimiseurs de  $E(m)$

Les miniseurs de *E*(*m*) sous la contrainte  $|m| = 1$  presque partout dans Ω sont, pour  $\Omega$  tri dimensionnel, de régularité  $H^3$  dans  $\Omega$  sauf en un nombre fini de singularités  $H^1.$ 

Résultats dus à R. Hardt et D. Kinderlehrer (00), G. Carbou (97), C. Bonjour (96) **Dynamique** 

- Couplage avec Maxwell, solution faibles, A. Visintin (85),
- échange uniquement, solutions faibles globales et non unicité, F. Alouges et A. Soyeur (92) (étendu au problème complet, S.L. (98)),
- existence locale et unicite de solutions fortes, P. Fabrie et G. Carbou (01). ´

On peut également noter les résultats suivants en l'absence d'échange

- Propagation d'ondes en dimension 1, P. Joly et O. Vacus (97),
- · Existence et unicité de solutions fortes dans tout l'espace, J.L. Joly, G. Métivier J. Rauch (97).  $QQ$ イロメス 何 メスコメスコ

**[Existence de solutions](#page-12-0) [Etudes asymptotiques](#page-14-0)**

# Plan

- **Problématique du ferromagnétisme**
- · Modélisation : la théorie du micromagnétisme

### **Résultats théoriques**

- **[Existence de solutions](#page-12-0)**
- **•** [Etudes asymptotiques](#page-14-0)

- · [Simulation des](#page-16-0) états d'équilibre
- Simulation de l'évolution de l'aimantation ۵
- · Simulation de la susceptibilité hyperfréquence

## **<sup>4</sup>** [Quelques simulations](#page-35-0)

- · Simulation de l'évolution
- Calculs de susceptibilité

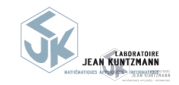

重 ×

<span id="page-14-0"></span> $QQ$ 

4日) k. 伊 ▶ 4回 ▶

**[Existence de solutions](#page-12-0) [Etudes asymptotiques](#page-14-0)**

# Etude asymptotique, état de l'art

### Limite Maxwell-magnétostatique.

- Analyse de la limite à l'ordre zéro en  $\varepsilon$  (constante diélectrique), G. Carbou et P. Fabrie (98),
- *(Coll. avec L. Halpern)* Construction d'une hiérarchie de modèles en le petit paramètre  $\frac{\bar{x}}{c\bar{t}}$ .

Nano-fils.

- Analyse de la limite du modèle, D. Sanchez (04),
- *(Coll. avec G. Carbou)* Stabilité des structures parois.
- *(Coll. avec G. Carbou et E. Trélat)* Contrôlabilité des parois.

**Fractures** 

• Analyse théorique et numérique d'un modèle de fractures, K. Santugini (04-06).

Plaques minces.

- échange constant, G. Carbou (99), G. Gioia et R.D. James (97) : convergence forte, mais ne rend pas compte des phénomènes attendus.
- $\bullet$  tube infini et échange évanescent, F. Alouges, T. Rivière et S. Serfaty (02) : solutions fortes mais modèle non physique,
- $\bullet$  modèle complet (échange et épaisseur tendant vers zéro), A. Desimone, R. Kohn, F. Otto et S. Müller (02) : modèle physique mais solutions faibles.
- EARDRATOIRE • (Coll. avec F. Alouges) modèle complet (échange tendant vers zéro) : modèle intermédiaire, convergence forte.  $QQ$ イロメス 何 メスコメスコ

**[Equilibre](#page-16-0) [Evolution](#page-18-0) [Susceptibilite´](#page-30-0)**

# Plan

- **Problématique du ferromagnétisme**
- $\bullet$  Modélisation : la théorie du micromagnétisme

- **[Existence de solutions](#page-12-0)**
- [Etudes asymptotiques](#page-14-0)  $\bullet$

## **3** La simulation numérique pour le micromagnétisme

### · [Simulation des](#page-16-0) états d'équilibre

- Simulation de l'évolution de l'aimantation ۵
- · Simulation de la susceptibilité hyperfréquence

### **<sup>4</sup>** [Quelques simulations](#page-35-0)

- · Simulation de l'évolution
- Calculs de susceptibilité

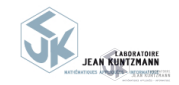

重  $\prec$ 

<span id="page-16-0"></span> $QQ$ 

4 0 8

④何 ▶ ④ 臣 ▶

**[Equilibre](#page-16-0) [Evolution](#page-18-0) [Susceptibilite´](#page-30-0)**

# **Minimisation**

La principale difficulté réside dans la détermination du champ magnétostatique, plusieurs solutions ont été explorées Différences finies

Utilisation de l'approximation dipolaire pour la determination du champ ´ démagnétisant, M.E. Shabes et H.N. Bertram (88).

Eléments finis et couches absorbantes

Utilisation de couches absorbantes pour la determination du champ ´ démagnétisant, P. Joly et O. Vacus (97).

Elements finis infinis ´

 $\bullet$  Mise en place d'éléments finis infinis pour le champ démagnétisant, F. Alouges (97).

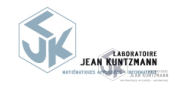

∢ ロ ▶ ( 何 ) ( ミ )

**[Equilibre](#page-16-0) [Evolution](#page-18-0) [Susceptibilite´](#page-30-0)**

# Plan

- **Problématique du ferromagnétisme**
- $\bullet$  Modélisation : la théorie du micromagnétisme

- **[Existence de solutions](#page-12-0)**
- [Etudes asymptotiques](#page-14-0)  $\bullet$

### **3** La simulation numérique pour le micromagnétisme

· [Simulation des](#page-16-0) états d'équilibre

### **• Simulation de l'évolution de l'aimantation**

· Simulation de la susceptibilité hyperfréquence

### **<sup>4</sup>** [Quelques simulations](#page-35-0)

- · Simulation de l'évolution
- Calculs de susceptibilité

重 ×

<span id="page-18-0"></span> $QQ$ 

4 0 8

④何 ▶ ④ 臣 ▶

**[Equilibre](#page-16-0) [Evolution](#page-18-0) [Susceptibilite´](#page-30-0)**

### Différences finies

- Utilisation de l'approximation dipolaire pour la determination du champ ´ démagnétisant, Y. Nakatami, Y. Uezaka, N. Hayashi (93).
- Code de calcul OOMMF, code de calcul du NIST.

### Eléments finis

- · Eléments finis d'ordre élevés, P. Monk et O. Vacus (99).
- Eléments finis couplés avec une transformation de Fourier sur une grille non uniforme, E. Kritsikis, J.-C. Toussaint et O. Fruchart (08).

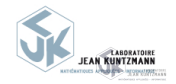

∢ ロ ≯ ∢ 何 ≯ ∢ ヨ ≯

**[Equilibre](#page-16-0) [Evolution](#page-18-0) [Susceptibilite´](#page-30-0)**

# EMicroM – Champ démagnétisant

Problématique : conserver les propriétés de l'opérateur continu (positivité et norme inférieure à un) mais aussi avoir une méthode de calcul performante. Discrétisation de type volumes finis : utilisation de la formule de représentation du champ démagnétisant

### Formule de représentation

$$
H_d(m) = -A(m) = \text{grad div}\left(m \star \frac{1}{4\pi |x|}\right)
$$

Discrétisation spatiale

$$
\Omega = \bigcup_{i=1}^N \Omega_i, \ \ \Omega_i = \prod_{i=1}^3 \bigl] x_i, x_i + h \bigr[
$$

V*<sup>h</sup>* : fonctions constantes par morceaux sur les mailles.

**K ロ ▶ K 何 ▶ K 手** 

つくへ

Equilibre **Evolution** Susceptibilité

# EMicroM - Champ démagnétisant

### Formule de représentation discrète

$$
H_d^h((m_j)_{j=1}^N)_i = \tilde{P}_h \circ H_d \circ R_h((m_j)_{j=1}^N)_i
$$
  
= 
$$
\frac{1}{|\Omega_i|} \int_{\Omega_i} \left\{ \sum_{j=1}^N m_j \int_{\Omega_j} \mathbf{grad div} \left( \frac{1}{4\pi |x - y|} \right) dy \right\} dx
$$

 $R_h$ : relèvement de  $V_h$  vers  $L^2(\mathbb{R}^3, \mathbb{R}^3)$ . Calculé analytiquement.

 $\tilde{P}_h$ : projection de  $L^2(\mathbb{R}^3,\mathbb{R}^3)$  sur  $V_h$ . Calculée numériquement par intégration de Gauss.

L'approximation ainsi construite :

- est positive, de norme inférieure ou égale à 1,
- calculée avec une complexité en  $O(N \log(N))$  où N est le nombre de mailles.
- · Peut-être appliquée à toutes les formes de domaines.

つくへ

∢ ロ ▶ ( 何 ) ( ミ )

Equilibre **Evolution** Susceptibilité

EMicroM - Champ démagnétisant en domaine périodique

(Coll. avec S. Faure)

But : avoir une méthode compatible avec la méthode de calcul rapide dans le cas non périodique.

Approche : utilisation de la décroissance du champ à travers un maillage diadique multi-niveaux.

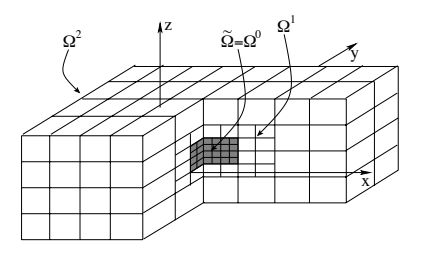

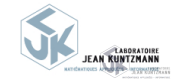

 $290$ 

4日下  $\overline{AB}$ - 41

Equilibre Evolution Susceptibilité

EMicroM - Champ démagnétisant en domaine périodique

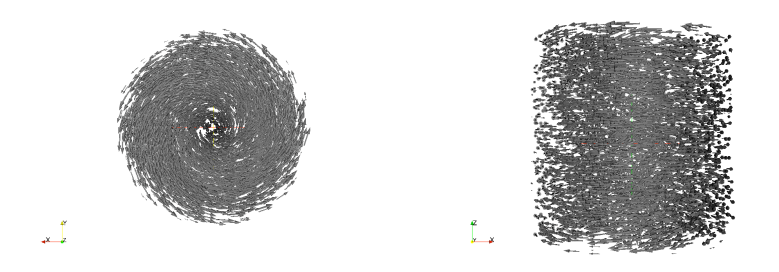

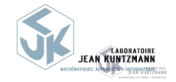

つくへ

4 0 8

す イ テ キ ラ キ

Equilibre Evolution Susceptibilité

EMicroM - Champ démagnétisant en domaine périodique

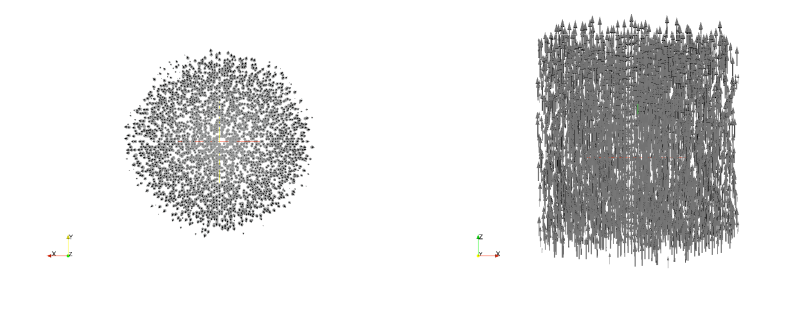

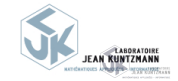

∍

€

к

 $290$ 

メロトメ 御 トメ ミト

**[Equilibre](#page-16-0) [Evolution](#page-18-0) [Susceptibilite´](#page-30-0)**

# EMicroM – Schéma en temps

Ce que l'on veut respecter dans le schéma en temps

- $\bullet$  décroissance de l'énergie,
- conservation de la norme de l'aimantation.

Les contraintes

• problème "plein" (champ démagnétisant) rendant peu viable les schémas implicites.

### On choisi donc un schéma explicite

### Schéma en temps

$$
\left\{\begin{array}{rcl}\nm_{i+1} & = & m_i + \Delta t_i \ F_h(m_i, \Delta t_i, H_{ext}), \\
m_0 & = & m(0),\n\end{array}\right.
$$

ou

$$
F_h(m_i, \Delta t_i, H_{ext}) = f_h(m_i, H_{ext}) + \frac{\Delta t_i^2}{2} D_m f_h(m_i, H_{ext}).f_h
$$

JNTZMANN **INFORMATIONS** 

∢ ロ ≯ ∢ 何 ≯ ∢ ヨ ≯

×

**40RATOIRE** 

**[Equilibre](#page-16-0) [Evolution](#page-18-0) [Susceptibilite´](#page-30-0)**

# EMicroM – Schéma en temps

Le pas de temps  $\Delta t_i$  est alors optimisé pour assurer :

· la décroissance optimale de l'énergie :

$$
E(m^{n+1}) - E(m^n) = -\alpha \Delta t_n ||m^n \wedge H(m^n)||^2 + O(\Delta t_i^2).
$$

- La conservation de la norme de l'aimantation :  $|m|=1+O(\Delta t_i^2)$  en tout point du maillage.
- Garantir la convergence en temps et en espace du schéma via un théorème de type Kolmogorov-Fréchet.

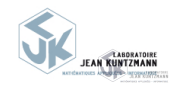

 $QQ$ 

4 0 8  $\overline{AB}$ 

ミッ **SALE** 

**[Equilibre](#page-16-0) [Evolution](#page-18-0) [Susceptibilite´](#page-30-0)**

EMicroM – Calcul parallèle : Mémoire partagée

### *(Coll. avec V. Louvet)* Utilisation d'OPEN-MP

- Gain : quasi optimal pour la fft et optimal pour l'échange.
- Avantages : facile à implanter.
- Inconvénients : ne convient pas pour les très grands mailages.

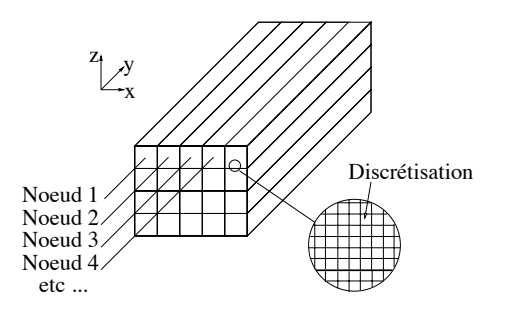

∢ ロ ▶ ( 何 ) ( ミ )

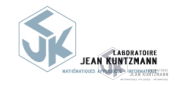

**[Equilibre](#page-16-0) [Evolution](#page-18-0) [Susceptibilite´](#page-30-0)**

EMicroM – Calcul parallèle : Mémoire distribuée

Coll. L. Halpern, M. Gander et K. Santugini Etude de la décomposition de domaines pour l'échange seul en dynamique. Utilisation des conditions de Robin standart : on considère deux sous-domaines  $\Omega_1$  et  $\Omega_2$  :

$$
\Gamma_1=\partial\Omega_1\cap\overline{\Omega}_2,\qquad \Gamma_2=\partial\Omega_2\cap\overline{\Omega}_1,\qquad \Gamma_e=(\partial\Omega_1\setminus\overline{\Omega_2})\cup(\partial\Omega_2\setminus\overline{\Omega_1}).
$$

Et l'on défini  $m_{1,n}$  et  $m_{2,n}$  par

$$
\frac{\partial m_{1,n}}{\partial t} = F(m_{1,n}) \text{ dans } \Omega_1 \times \mathbb{R}^+, \qquad \qquad \frac{\partial m_{2,n}}{\partial t} = F(m_{2,n}) \text{ dans } \Omega_1 \times \mathbb{R}^+, \\ m_{1,n}(\cdot,0) = m_0 \text{ dans } \Omega_1, \\ B_1 m_{1,n} = B_1 m_{2,n-1} \text{ sur } \Gamma_1, \\ \frac{\partial m_{1,n}}{\partial \nu} = 0 \text{ sur } \Gamma_e, \qquad \qquad \frac{\partial m_{2,n}}{\partial \nu} = B_2 m_{1,n-1} \text{ sur } \Gamma_2, \\ \frac{\partial m_{2,n}}{\partial \nu} = 0 \text{ sur } \Gamma_e,
$$

où B<sub>i</sub> est un opérateur de bord qui dans le cas de Robin est donné par B<sub>i</sub> = <sup>∂</sup><sup>ν</sup> + β*<sup>i</sup>*

**K ロ ▶ K 伊 ▶ K 手** 

I.

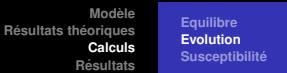

EMicroM – Calcul parallèle : Mémoire distribuée

On cherche alors à trouver une valeur optimale de  $\beta$ . Cette valeur dépend bien entendu de  $h$ , le pas d'espace, mais aussi de  $\alpha$ , le paramètre de dissipation. A priori, la relation est la suivante :

$$
\beta_{opt} = \frac{g(\alpha)}{h}
$$

Voici un exemple de convergence à  $\alpha$  fixé

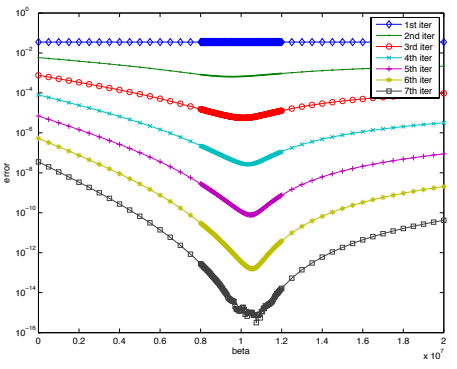

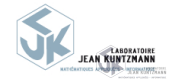

 $QQ$ 

 $\sim$   $\sim$ 

**[Equilibre](#page-16-0) [Evolution](#page-18-0) [Susceptibilite´](#page-30-0)**

# Plan

- **Problématique du ferromagnétisme**
- $\bullet$  Modélisation : la théorie du micromagnétisme

- **[Existence de solutions](#page-12-0)**
- [Etudes asymptotiques](#page-14-0)  $\bullet$

## **3** La simulation numérique pour le micromagnétisme

- · [Simulation des](#page-16-0) états d'équilibre
- Simulation de l'évolution de l'aimantation Ò.
- · Simulation de la susceptibilité hyperfréquence

### **<sup>4</sup>** [Quelques simulations](#page-35-0)

- · Simulation de l'évolution
- Calculs de susceptibilité

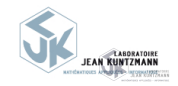

重 ×

<span id="page-30-0"></span> $QQ$ 

4 0 8

④何 ▶ ④ 臣 ▶

Equilibre **Evolution** Susceptibilité

# Position du problème

### La susceptibilité

• Réponse  $\delta m e^{i\omega t}$  du système à de petites perturbations harmoniques  $\delta h e^{i\omega t}$ autour de la position d'équilibre  $m_{eq}$ .

### Comment la simule-t-on?

- · Linéarisation des équations autour de l'équilibre,
- · Résolution de systèmes linéaires pour un échantillonnage de fréquences.

### **Difficultés**

- · Beaucoup de degrés de liberté
- · Système très mal conditionné

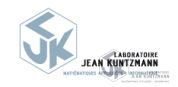

∢ ロ ▶ ( 何 ) ( ミ )

**[Equilibre](#page-16-0) [Evolution](#page-18-0) [Susceptibilite´](#page-30-0)**

# **Equations**

Perturbation du champ extérieur suivant trois directions :

 $\delta h_1 e^{i\omega t}$ ,  $\delta h_2 e^{i\omega t}$ ,  $\delta h_3 e^{i\omega t}$ 

 $(\delta h_1, \delta h_2, \delta h_3)$ : base orthogonale.

Réponses supposées harmoniques obtenues par linéarisation autour de  $m_{eq}$ :

 $\delta$ m $_{1}$ e $^{i\omega t},$   $\delta$ m $_{2}$ e $^{i\omega t},$   $\delta$ m $_{3}$ e $^{i\omega t}$ 

On définit alors la susceptibilité

$$
\forall (i,j) \in \{1,..,3\}^2, \ \ \chi(\omega)_{i,j} = (\delta m_i, \delta h_j)_{(L^2(\Omega))^3}
$$

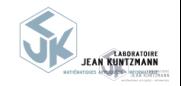

∢ ロ ▶ ∢ 御 ▶ ∢ 唐 ▶ ∢ 唐 ▶

**[Equilibre](#page-16-0) [Evolution](#page-18-0) [Susceptibilite´](#page-30-0)**

# **Equations**

### **Linéarisation**

Système linéarisé autour d'un état d'équilibre pour une perturbation  $\delta h e^{i\omega t}$  et une reponse ´ δ*mei*ω*<sup>t</sup>*

$$
i\omega\delta m-(D_1\circ h+D_2)\delta m=D_1\delta h
$$

Avec

$$
D_1 u = -m_{eq} \wedge u - \alpha m_{eq} \wedge (m_{eq} \wedge u)
$$
  

$$
D_2 u = H(m_{eq}) \wedge u - \alpha m_{eq}(u \wedge H(m_{eq}))
$$

### **Discrétisation**

Problème discret pour N mailles :

$$
(i\omega Id_{3N}-D_1^hH_h-D_2^h)\delta m^h=D_1^h\delta h^h
$$

Où  $D_1^h$ ,  $D_2^h$  et  $H_h$  sont des matrices d'ordre 3 N (même discrétisation que pour le problème d'équilibre).

TAROPATOIRE arnoustation- $QQ$ 

イロメス 何 メスコメスコ

**[Equilibre](#page-16-0) [Evolution](#page-18-0) [Susceptibilite´](#page-30-0)**

# **SMicroM**

### Préconditionnement

Grâce à la forme particulière de  $D_1^h$  et  $D_2^h$  on montre que : Un bon préconditionnement revient à utiliser l'inverse de *i*ω  $Id_{3N} - \triangle^{h}$ **Mais Calcul de** (*iω Id*<sub>3*N*</sub> − ∆<sup>*h*</sup>)<sup>-1</sup> trop coûteux. **Solution** 

- $\bullet$  Utilisation de la projection de *iω Id*<sub>3*N*</sub> −  $\triangle$ <sup>*h*</sup> sur les matrices circulantes au sens de la norme de Froebenius.
- $\bullet$  Exploitation des propriétés des matrices circulantes pour calculer le produit de l'inverse approché par un vecteur avec une complexité de  $O(N \log(N))$ .

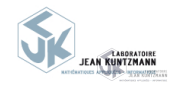

つくへ

∢ ロ ▶ ( 何 ) ( ミ )

**[Dynamique](#page-35-0) [Susceptibilite´](#page-39-0)**

# Plan

- **Problématique du ferromagnétisme**
- · Modélisation : la théorie du micromagnétisme

- **[Existence de solutions](#page-12-0)**
- [Etudes asymptotiques](#page-14-0)  $\circ$

- · [Simulation des](#page-16-0) états d'équilibre
- Simulation de l'évolution de l'aimantation ۵
- · Simulation de la susceptibilité hyperfréquence

## **<sup>4</sup>** [Quelques simulations](#page-35-0)

- **•** Simulation de l'évolution
- Calculs de susceptibilité  $\bullet$

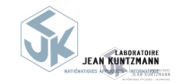

重  $\prec$ 

<span id="page-35-0"></span> $QQ$ 

4 0 8

④何 ▶ ④ 臣 ▶

**Dynamique** Susceptibilité

# Une particule

Collaboration Dassault (N. Vukadinovic) et ONERA (F. Boust)

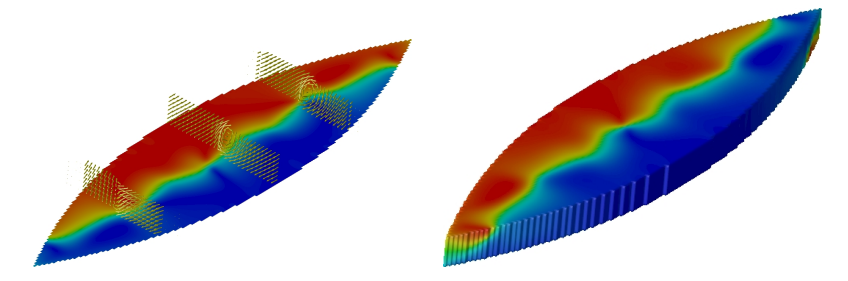

Particule de Permalloy, 98304 degrès de liberté.

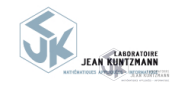

**K ロ ▶ K 何 ▶ K 手** 

 $\sim$ 

 $290$ 

**Dynamique** Susceptibilité

# Deux particules

Deux particules dont l'une est fortement anisotrope. Particules séparées

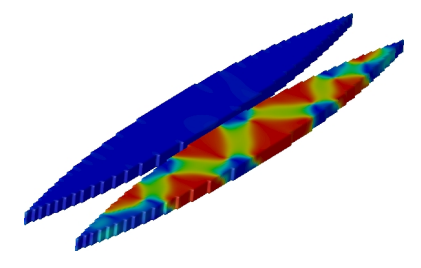

98304 degrès de liberté.

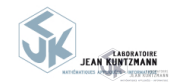

∍ к

つくへ

 $4$  ロ }  $4$   $\overline{m}$  }  $4$   $\overline{m}$  }

**Dynamique** Susceptibilité

# Deux particules

Deux particules dont l'une est fortement anisotrope. Particules collées

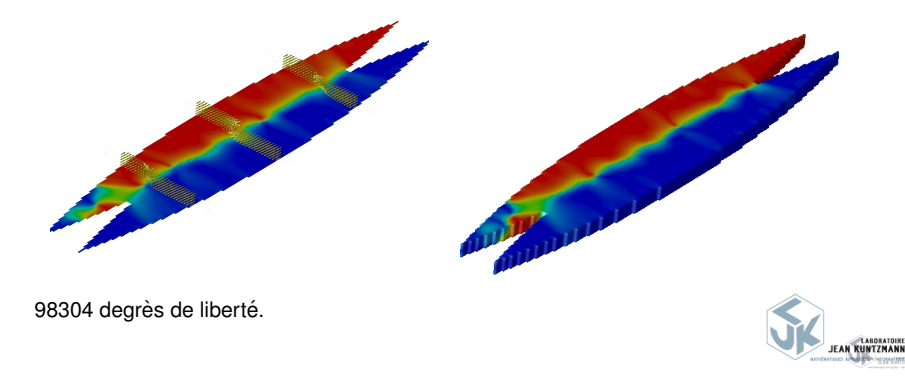

**K ロ ト K 何 ト K ヨ ト** 

 $290$ 

∍ к

**[Dynamique](#page-35-0) [Susceptibilite´](#page-39-0)**

# Plan

- **Problématique du ferromagnétisme**
- $\bullet$  Modélisation : la théorie du micromagnétisme

- **[Existence de solutions](#page-12-0)**
- [Etudes asymptotiques](#page-14-0)  $\circ$

- · [Simulation des](#page-16-0) états d'équilibre
- Simulation de l'évolution de l'aimantation ۵
- · Simulation de la susceptibilité hyperfréquence

### **<sup>4</sup>** [Quelques simulations](#page-35-0)

- · Simulation de l'évolution
- Calculs de susceptibilité

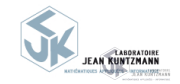

重  $\prec$ 

<span id="page-39-0"></span> $QQ$ 

4日) k. 母→ (ヨ)

**[Dynamique](#page-35-0) [Susceptibilite´](#page-39-0)**

# Plot multi-couches

Plot comportant un espaceur non magnétique.

configurationn à l'équilibre pour champ exterieur appliqué selon z de 1.09 Tesla

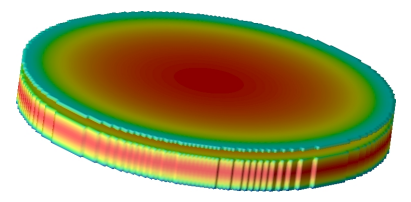

786432 degrès de liberté.

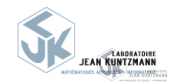

つくへ

**← ロ ▶ → 何 ▶** 

э  $\sim$  400

Dynamique Susceptibilité

# Plot multi-couches

Cartographie de la partie imaginaire de Khixx à 9 GHz quand Hz=1.00 T, 1.09 T puis  $0.96T$ 

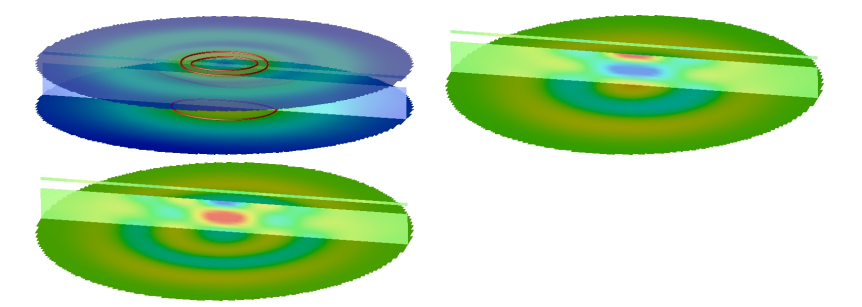

786432 degrès de liberté.

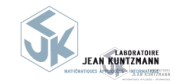

∍ ×

つくへ

**K ロ ト K 何 ト K ヨ ト** 

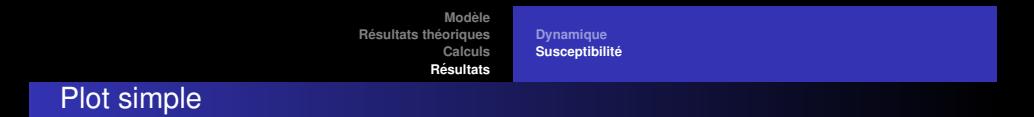

### Résonnances suivant x.

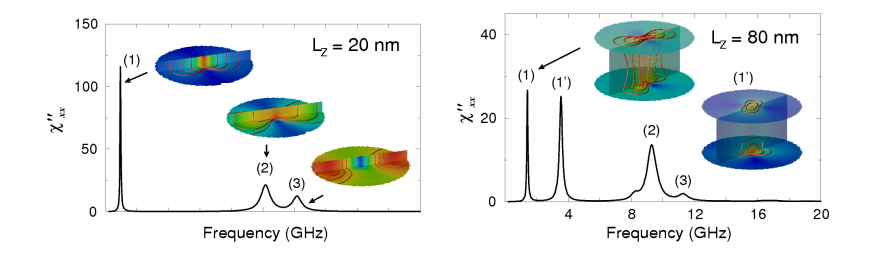

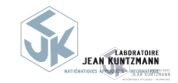

Þ

 $290$ 

 $\equiv$ 

×. Þ

**K ロ ト K 個 ト K ミ ト** 

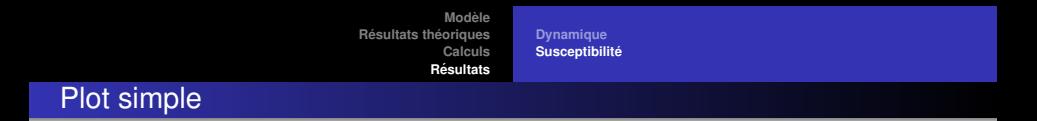

### Résonnances suivant z.

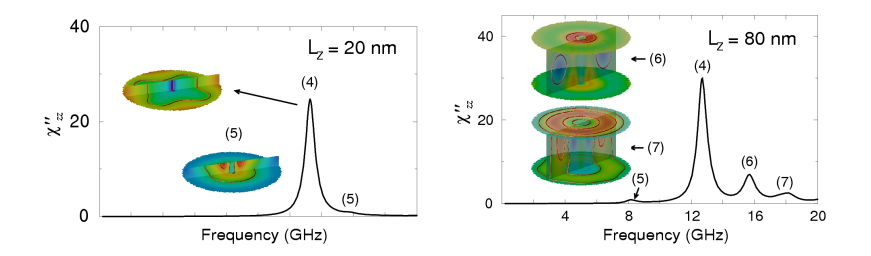

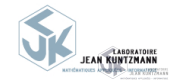

<span id="page-43-0"></span>Þ

Þ

 $299$ 

**K ロ ⊁ K 倒 ≯ K 差 ⊁ K 差**